# LHC on the Pacific Research Platform

Jeff Dost (UCSD)

### What is PRP?

- Pacific Research Platform:
  - 100 gbit network extending from Southern California to Washington
  - Interconnects Science DMZ between institutions

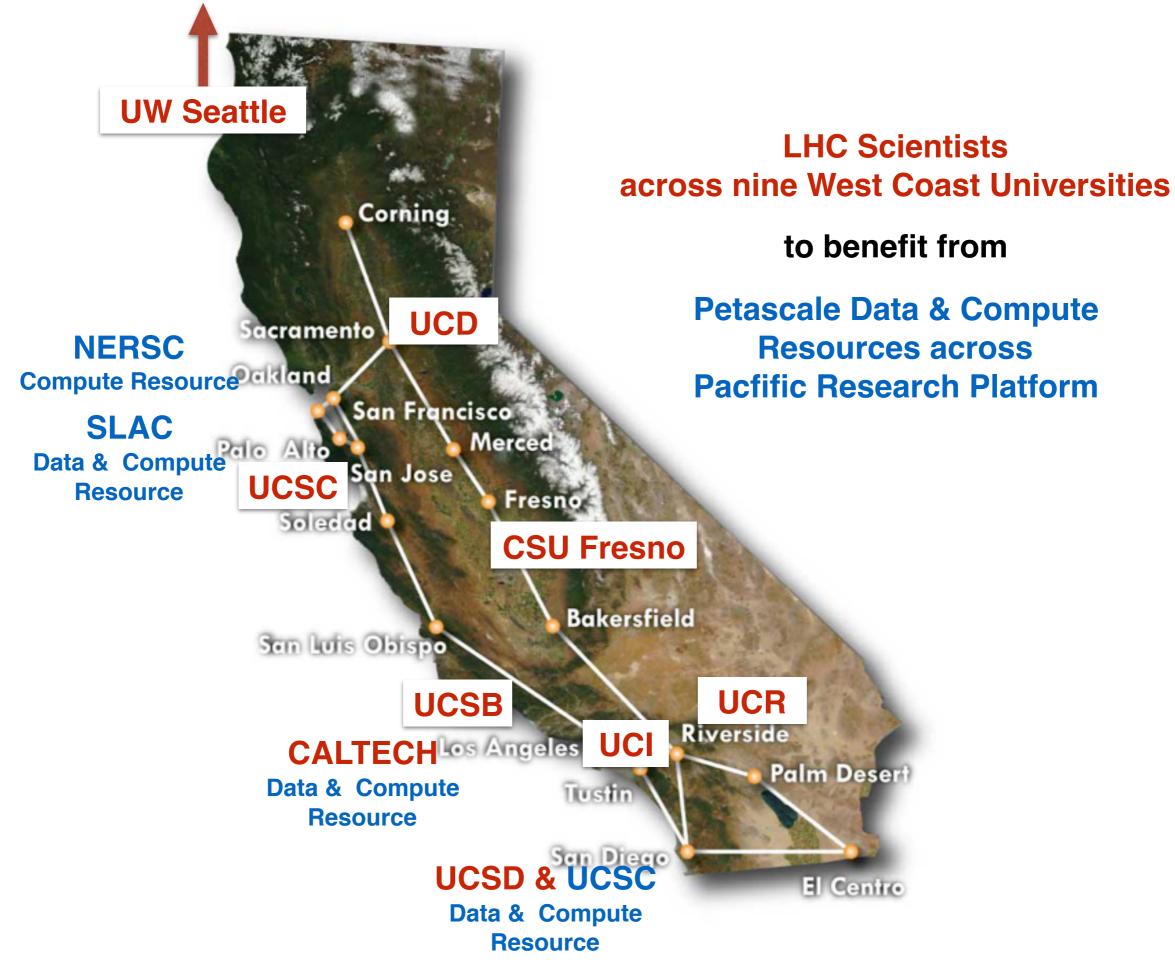

# What is LHC @ UC?

- Pilot project that unifies University of California Tier
  3 campus compute infrastructures on top of PRP
  network
- Provides each UC the ability to:
  - Utilize external compute resources
    - Provided by GlideinWMS HTCondor pool
  - Access data from anywhere
    - Provided by XRootD
- Integrates seamlessly with local compute and storage resources

## What is LHC @ UC?

• Participating UCs:

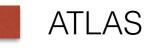

CMS

- All share resources
  - Including San Diego Super Computing Center

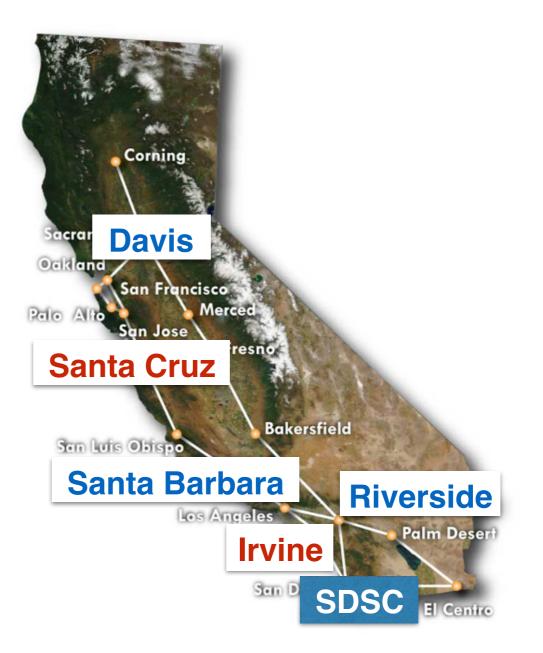

#### External Compute Resources

- Currently:
  - Each UC
  - 50k core Comet cluster at SDSC
    - See Edgar's talk
- Eventually:
  - Any other non-UC participating PRP site
  - Any OSG site beyond PRP
  - Other NSF XSEDE and DOE super computing centers
  - Cloud resources

#### Data Access

- Built on top of XRootD
- Jobs don't need to run where the data is located
- Local UC and external compute resources both cache remote data accesses
- Arbitrary data from local UC can be exported and made available to all compute resources

### Hardware shipped to UCs

#### (aka the "brick")

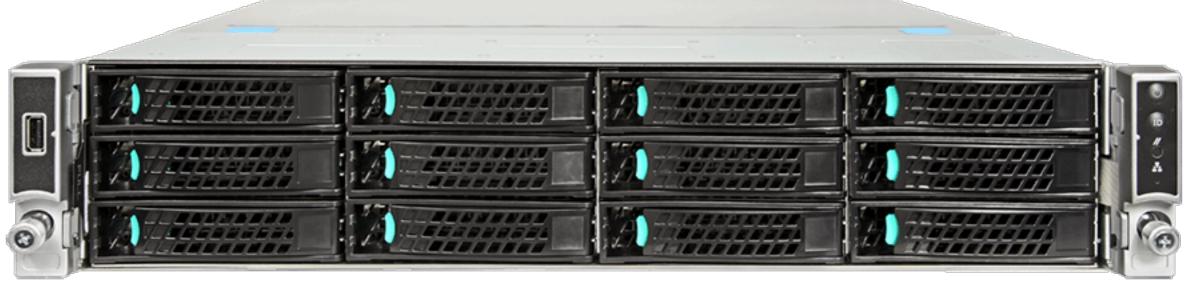

Hardware:

- 40 cores
- 12 x 4TB data disks
- 128 GB ram
- 2 x 10 gbit network interface

#### Software:

- Full HTCondor pool
- XRootD server, redirector, and proxy cache
- cvmfs w/ optional Squid

#### The brick is effectively a site in a box

OSG All Hands Meeting

### Traditional T3

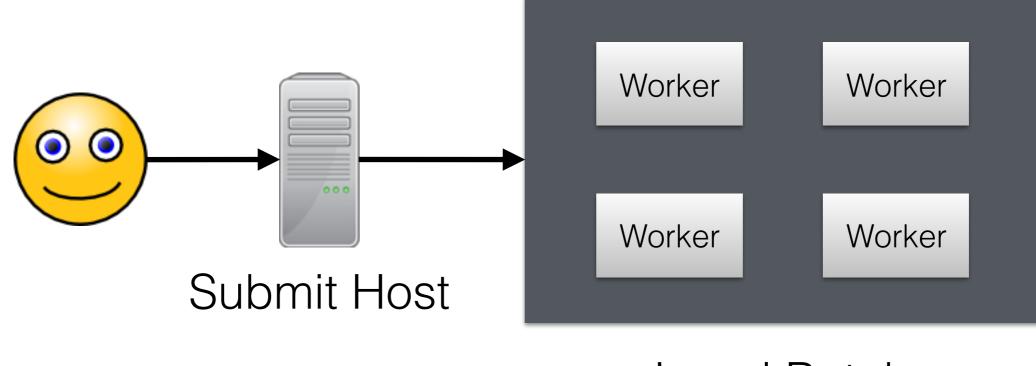

#### Local Batch

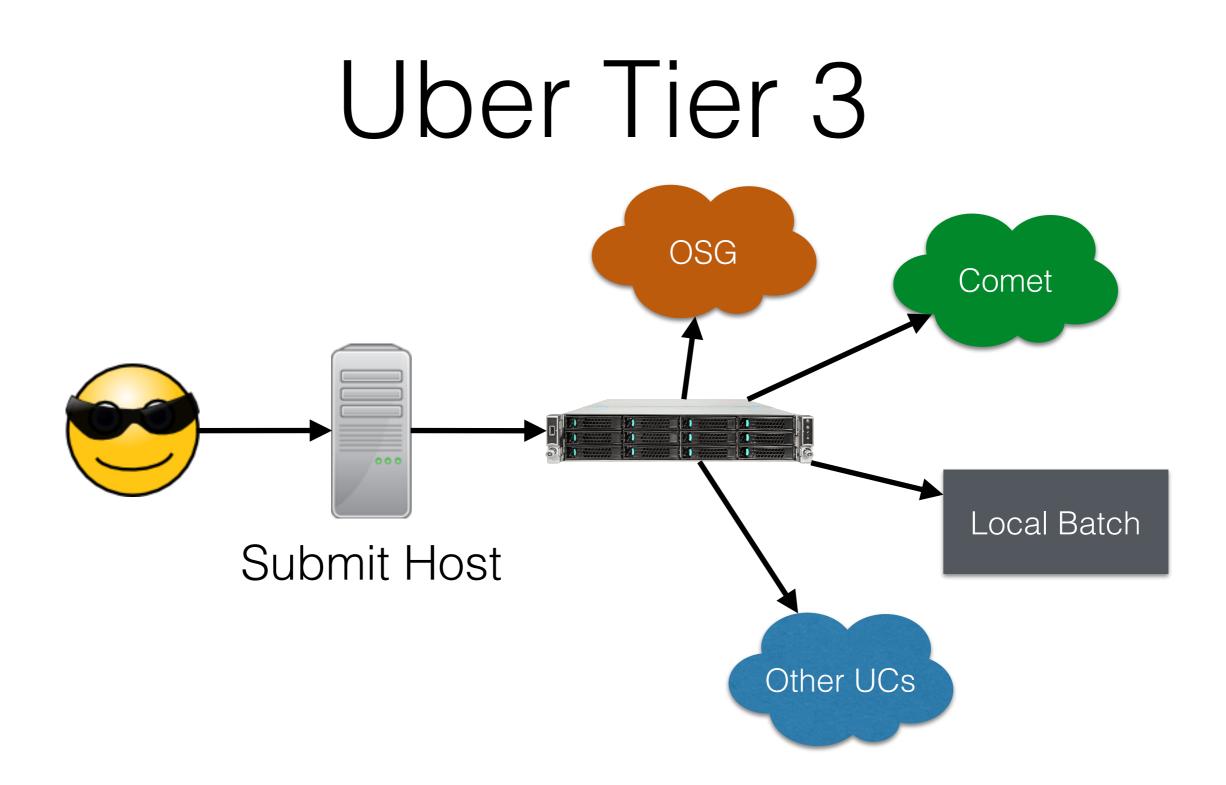

### Milestones

- Jul 2015 set up UCLHC XRD Federation
- Aug 2015 deployed\* first brick at UCI
- Sep 2015 glidein pool configured to run at 5 out of 6 UCs (Santa Cruz not ready to support incoming grid jobs)
- Dec 2015 deployed\*\* UCR brick
- Mar 2016 deployed\*\* UCSC and UCD bricks
- \* Fully operational, being actively used
- \* brick host is up and connected but still working out configuration details

# Technical Challenges

- T3 heterogeneity:
  - Different Network topologies Using 1 network card connected to DMZ only, or 2, one also for private internal network?
  - Workers behind a NAT?
  - Different firewall requirements
  - Different batch systems (fortunately most are HTCondor)
  - Different storage backends
  - VO config differences (ATLAS vs CMS)

# Technical Challenges

- T3 heterogeneity:
  - Different Network topologies Using 1 network card connected to DMZ only, or 2, one also for private internal network?
  - Workers behind a NAT?
  - Different firewall requirements
  - Different batch systems (fortunately most are HTCondor)
  - Different storage backends
  - VO config differences (ATLAS vs CMS)

#### **Work in Progress**

# Dealing with Diversity

- We use a combination of Puppet + Foreman and Hiera to manage brick configs
- Hiera allows us to set up tiered configurations:
  - General Top level that all bricks share
  - VO specific Shared config for all ATLAS or CMS bricks respectively
  - Host specific Anything unique applying to a particular UC
- Heavy use of puppet parameters in combination with the Heira tiers significantly reduces the overhead of maintaining the diverse nature of the UC Tier 3's
- Working out the pending network configs should be just a matter of careful HTCondor and XRootD configuration

### Todo

- Complete the network configuration for UCR, UCSC, and UCD to enable usage
- Coordinate with UCSB to deploy their brick
- Install cache node at Comet
- And then...

#### One Puppet to rule them all

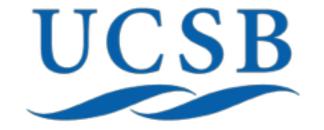

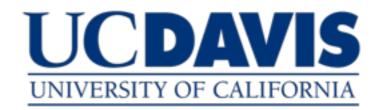

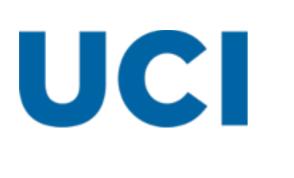

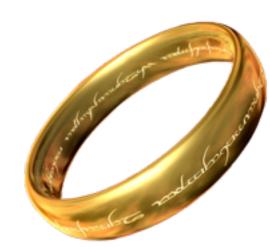

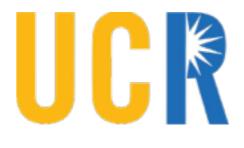

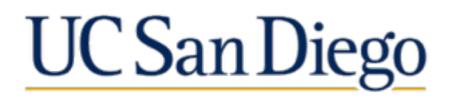

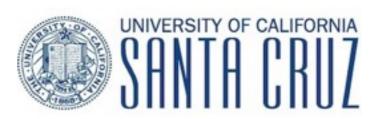

### Conclusion

- LHC @ UC project utilizes the PRP network to enhance the T3s at each site by providing:
  - A unified way to submit locally and compute globally
  - The ability to decouple data placement from where the jobs run
- The central management of the services by dedicated admins at UCSD allows the local UC users to worry less about infrastructure maintenance and focus more on getting science done